Министерство науки и высшего образования Российской Федерации Лысьвенский филиал федерального государственного автономного образовательного учреждения высшего образования **«Пермский национальный исследовательский политехнический университет»**

**Кафедра Общенаучных дисциплин**

# **УЧЕБНО-МЕТОДИЧЕСКИЙ КОМПЛЕКС ДИСЦИПЛИНЫ**

«Экономика сервиса транспортно-технологических машин»

основной профессиональной образовательной программы подготовки бакалавров по направлению «23.03.03 Эксплуатация транспортнотехнологических машин и комплексов»

# **МЕТОДИЧЕСКИЕ УКАЗАНИЯ по выполнению курсовой работы**

Лысьва 2022 г.

Разработчик-составитель к-т экон.наук, доцент кафедры ОНД, Чурсина Ю.А.

Методические указания рассмотрены и одобрены на заседании кафедры Общенаучных дисциплин «29» августа 2022 г., протокол № 1.

# **Содержание**

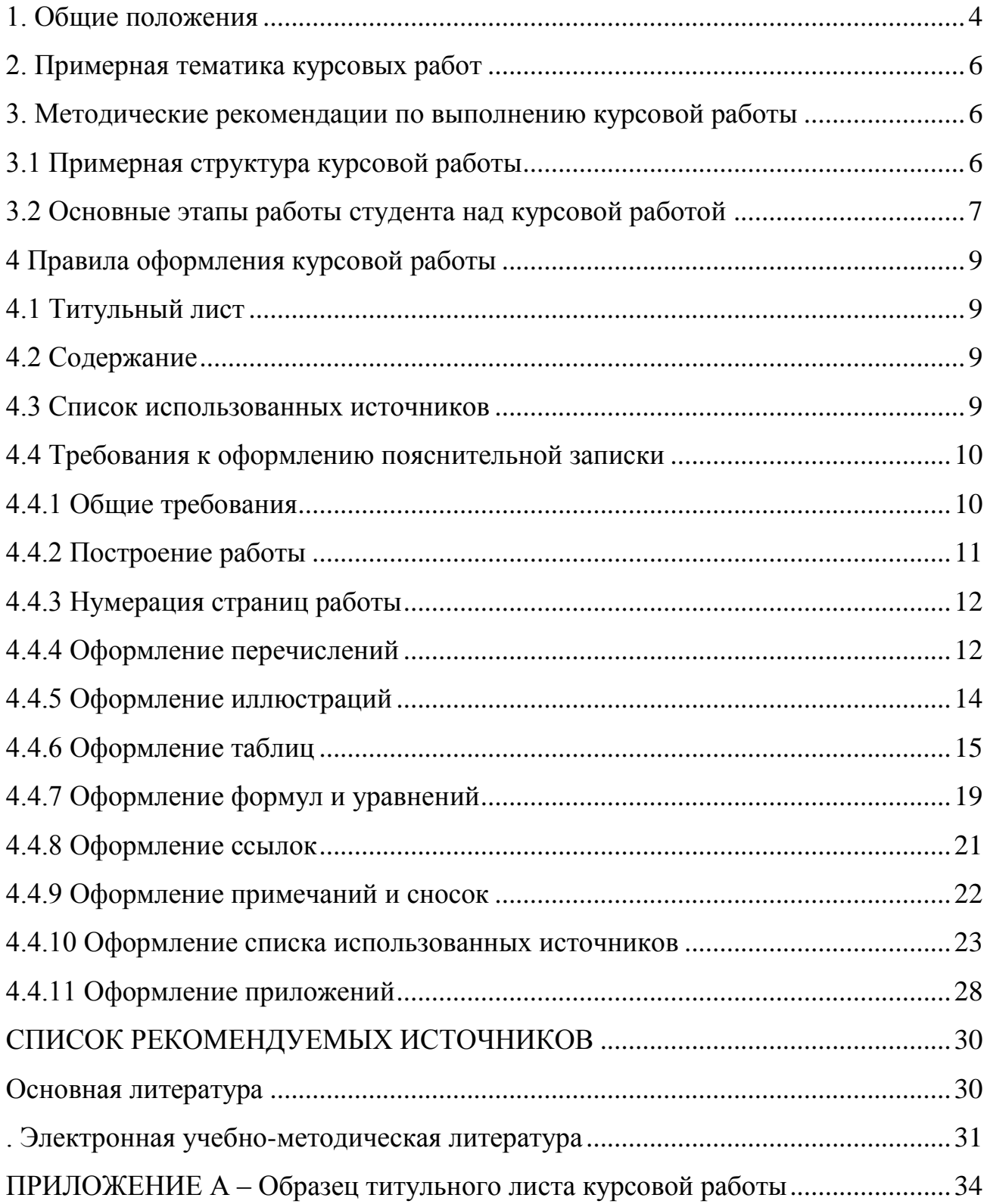

#### **1. Общие положения**

<span id="page-3-0"></span>Курсовая работа представляет собой самостоятельную и углубленную разработку одной из конкретных тем или проблем учебной дисциплины.

**Цель выполнения курсовой работы** – систематизация, закрепление, углубление и расширение комплекса экономических знаний, умений и навыков по анализу уровня оснащѐнности технологических процессов по эксплуатации, сервисному обслуживанию и ремонту транспортных, технологических и беспилотных машин.

При выполнении курсовой работы по дисциплине «Экономика сервиса транспортно-технологических машин» предполагается решить *следующие задачи*:

1 вооружить студента теоретическими знаниями методов оценки уровня оснащѐнности технологических процессов по эксплуатации, сервисному обслуживанию и ремонту транспортных, технологических и беспилотных машин;

2 научить студента использовать изученные методы при оценке уровня оснащѐнности технологических процессов по эксплуатации, сервисному обслуживанию и ремонту транспортных, технологических и беспилотных машин;

3 делать корректные выводы в целях разработки на их основе мероприятий по повышению уровня оснащѐнности технологических процессов по эксплуатации, сервисному обслуживанию и ремонту транспортных, технологических и беспилотных машин.

#### **Требования к результатам работы**

После изучения дисциплины обучающийся должен демонстрировать следующие результаты:

**знать:** методы анализа и решения проблем поддержания уровня оснащѐнности технологических процессов по эксплуатации, сервисному обслуживанию и ремонту транспортных, технологических и беспилотных машин,

**уметь:** анализировать мероприятия по поддержанию уровня оснащѐнности технологических процессов по эксплуатации, сервисному обслуживанию и ремонту транспортных, технологических и беспилотных машин и внедрению нового инструмента, оснастки и оборудования,

**владеть:** методами внедрения мероприятий по совершенствованию уровня оснащѐнности технологических процессов по эксплуатации, сервисному обслуживанию и ремонту транспортных, технологических и беспилотных машин необходимым инструментом, оснасткой и оборудованием.

# <span id="page-5-0"></span>**2. Примерная тематика курсовых работ**

1. Расчет экономических показателей автосервисного предприятия (на примере  $\qquad \qquad$ )

# <span id="page-5-1"></span>**3. Методические рекомендации по выполнению курсовой работы**

# <span id="page-5-2"></span>**3.1 Примерная структура курсовой работы**

# **Введение**

Содержит актуальность рассматриваемого вопроса, объект, цель и задачи исследования, методы исследования.

**1 глава Методики оценки уровня оснащенности изучаемых технологических процессов**

Методологические основы оценки уровня оснащѐнности технологических процессов по эксплуатации, сервисному обслуживанию и ремонту транспортных, технологических и беспилотных машин.

**2 глава Оценка уровня оснащенности изучаемых технологических процессов на исследуемом предприятии (в организации)**

Применение изученных методов при оценке уровня оснащѐнности технологических процессов по эксплуатации, сервисному обслуживанию и ремонту транспортных, технологических и беспилотных машин на исследуемом предприятии (в организации).

## **Заключение**

Выводы по исследуемой проблеме.

# **3.2 Основные этапы работы студента над курсовой работой**

<span id="page-6-0"></span>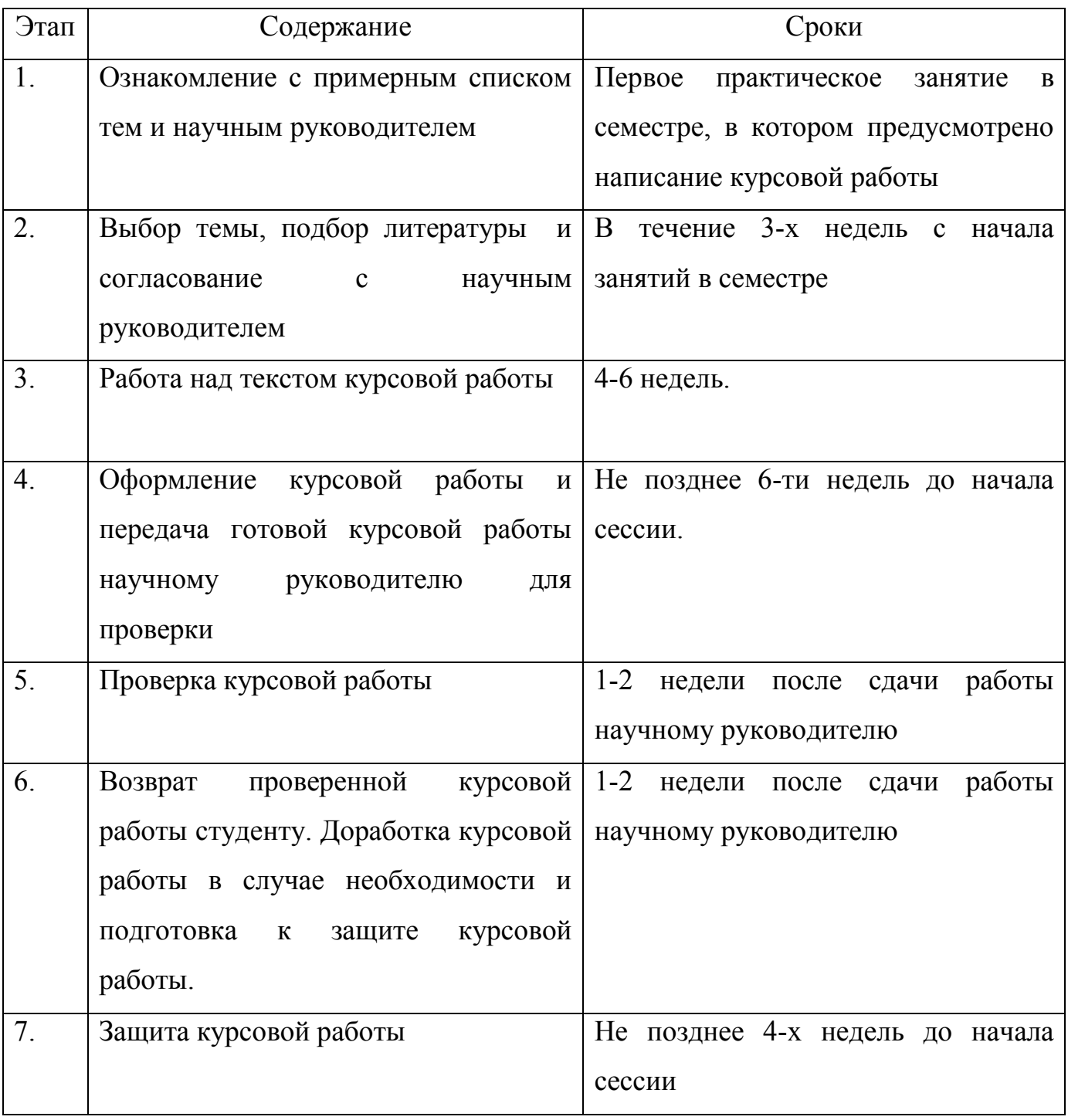

# **Методические указания по проведению этапов работы**

# *Подбор литературы*

Изучение литературы по выбранной теме целесообразно начинать с

просмотра нескольких учебников. Это позволит получить общее представление о вопросах исследования. Недопустимо написание работы только на основе учебной литературы.

#### *Работа над текстом курсовой работы*

После того, как работа по подбору источников завершена и имеется определенное представление об избранной теме, можно составить *предварительный план***.** План курсовой работы должен включать введение, основную часть, заключение, список литературы и приложения…..

#### *Оформление курсовой работы*

Тщательно отредактированный и вычитанный после написания (печати) текст курсовой работы необходимо правильно оформить. Курсовая работа сдается в печатном виде и электронном носителе (диске, дискете).

Нумерация страниц начинается с титульного листа. На титульном листе курсовой работы должна содержаться следующая информация: наименование вуза, кафедра, по которой выполняется работа, название темы, аббревиатура студенческой группы, фамилия и инициалы студента, фамилия и инициалы научного руководителя, а также его ученая степень и должность, город и текущий год. (см. *Приложение № 1*).

#### *Основные требования, предъявляемые к курсовой работе*

Соответствие курсовой работы предъявляемым требованиям является составной частью оценки за курсовую работу.……

#### *Общие критерии оценки курсовой работы:*

*Неправильно оформленная работа* не принимается.

*Неудовлетворительная оценка* ставится за работу, переписанную с одного или нескольких источников.

*Отличная оценка* ставится за работу, которая характеризуется использованием большого количества новейших литературных источников,

глубоким анализом привлеченного материала, творческим подходом к его изложению, знанием.

#### <span id="page-8-0"></span>**4 Правила оформления курсовой работы**

#### <span id="page-8-1"></span>**4.1 Титульный лист**

Образец заполнения титульного листа приведен в Приложении А.

## <span id="page-8-2"></span>**4.2 Содержание**

Содержание должно отражать все материалы, представляемые к защите работы.

Слово «**СОДЕРЖАНИЕ**» записывают в виде заголовка, симметрично тексту по центру, прописными буквами, так как это структурный элемент КР.

В содержании перечисляются заголовки разделов, подразделов, список использованных источников, каждое приложение и указываются номера страниц, на которых они начинаются. Материалы, представляемые на технических носителях данных ЭВМ, должны быть перечислены в содержании с указанием вида носителя, обозначения и наименования документов, имен и форматов соответствующих файлов, а также места расположения носителя в курсовой работе (проекте).

#### **4.3 Список использованных источников**

<span id="page-8-3"></span>Слова «**СПИСОК ИСПОЛЬЗОВАННЫХ ИСТОЧНИКОВ**» записывают в виде заголовка, симметрично тексту по центру, прописными буквами, так как это структурный элемент КРП. Подробно о том, как правильно оформлять этот структурный элемент работы, написано в п.3.4.9.

#### <span id="page-9-0"></span>**4.4 Требования к оформлению пояснительной записки**

## <span id="page-9-1"></span>**4.4.1 Общие требования**

Изложение текста и оформление КРП выполняют в соответствии с требованиями стандарта ГОСТ 7.32-2017. «Межгосударственный стандарт. Система стандартов по информации, библиотечному и издательскому делу. Отчет о научно-исследовательской работе. Структура и правила оформления».

Страницы текста КРП и включенные в неѐ иллюстрации и таблицы должны соответствовать формату A4 по ГОСТ 9327. Допускается применение формата A3 при наличии большого количества таблиц и иллюстраций данного формата. Текст должен оформляться на компьютере (размер шрифта 14 пт, Times New Roman, межстрочный полуторный интервал, цвет шрифта должен быть черным).

Страницы должны иметь поля, мм: 30 - левое; 15 - правое; 20 -верхнее; 20 - нижнее. Границы полей не вычерчиваются. Абзацный отступ должен быть одинаковым по всему тексту отчета и равен 1,25 см.

Текст должен выравниваться по ширине. Должны быть расставлены переносы.

Вне зависимости от способа выполнения работы качество напечатанного текста и оформление иллюстраций должно удовлетворять требованию их четкого воспроизведения.

При выполнении работы необходимо соблюдать равномерную плотность, контрастность и четкость изображения. Все линии, буквы, цифры и знаки должны иметь одинаковую контрастность по всему тексту.

Опечатки, описки и графические неточности допускается исправлять подчисткой или закрашиванием белой краской. Наличие на одном листе более 2-х опечаток и описок не допускается.

Разрешается использовать компьютерные возможности акцентирования внимания на определенных терминах, формулах, теоремах, применяя шрифты разной гарнитуры.

Качество напечатанного текста и оформления иллюстраций, таблиц, распечаток с ПЭВМ должно удовлетворять требованию их четкого воспроизведения.

При выполнении курсовой работы необходимо соблюдать равномерную плотность, контрастность и четкость изображения по всему отчету. В работе должны быть четкие, не расплывшиеся линии, буквы, цифры и знаки.

## **4.4.2 Построение работы**

<span id="page-10-0"></span>Наименования структурных элементов курсовой работы (проекта): «**СОДЕРЖАНИЕ**», «**ВВЕДЕНИЕ**», «**ЗАКЛЮЧЕНИЕ**», «**СПИСОК ИСПОЛЬЗОВАННЫХ ИСТОЧНИКОВ**», «**ПРИЛОЖЕНИЕ**» служат заголовками структурных элементов КРП. Заголовки структурных элементов следует располагать в середине строки без точки в конце, прописными буквами, не подчеркивая.

Каждый структурный элемент и каждый раздел основной части КР начинают с новой страницы.

Основную часть работы следует делить на разделы, подразделы и пункты. Разделы и подразделы курсовой работы должны иметь заголовки. Пункты, при необходимости, могут делиться на подпункты. Пункты и подпункты, как правило, заголовков не имеют. При делении текста отчета на пункты и подпункты необходимо, чтобы каждый пункт содержал законченную информацию.

Разделы, подразделы, пункты и подпункты следует нумеровать арабскими цифрами и записывать с абзацного отступа. Разделы должны иметь порядковую нумерацию в пределах всего текста, за исключением приложений. Пример  $-1$ , 2, 3 и т. д.

Номер подраздела или пункта включает номер раздела и порядковый номер подраздела или пункта, разделенные точкой. Пример — 1.1, 1.2, 1.3 и т. д.

После номера раздела, подраздела, пункта в тексте точку не ставят.

Заголовки разделов, подразделов и пунктов следует печатать с абзацного отступа и размещать после порядкового номера с прописной буквы, полужирным шрифтом, без точки в конце, не подчеркивая.

Если заголовок состоит из двух предложений, их разделяют точкой. Переносы слов в заголовках не допускаются.

Пункты и подпункты могут иметь только порядковый номер без заголовка, начинающийся с абзацного отступа.

#### **4.4.3 Нумерация страниц работы**

<span id="page-11-0"></span>Страницы работы следует нумеровать арабскими цифрами, соблюдая сквозную нумерацию по всему тексту отчета. Номер страницы проставляют в центре нижней части листа без точки. Нижнее поле до номера страницы должно быть 20 мм.

Титульный лист включают в общую нумерацию страниц отчета. Номер страницы на титульном листе не проставляют. Реферат, термины и определения, перечень обозначений и сокращений в общую нумерацию не включаются. Нумерация продолжается с содержания. Иллюстрации и таблицы, расположенные на отдельных листах, включают в общую нумерацию страниц отчета. Иллюстрации и таблицы на листе формата АЗ учитывают как одну страницу.

#### **4.4.4 Оформление перечислений**

<span id="page-11-1"></span>Внутри пунктов или подпунктов могут быть приведены перечисления. Перед каждым элементом перечисления следует ставить тире. При необходимости ссылки в тексте на один из элементов перечисления вместо тире ставят строчные буквы русского алфавита со скобкой, начиная с буквы «а» (за исключением букв е, з, й, о, ч, ъ, ы, ь). Простые перечисления отделяются запятой, сложные - точкой с запятой.

При наличии конкретного числа перечислений допускается перед каждым элементом перечисления ставить арабские цифры, после которых ставится скобка.

Перечисления приводятся с абзацного отступа в столбик.

# *Пример 1*

Информационно-сервисная служба для обслуживания удаленных пользователей включает следующие модули:

- удаленный заказ,

- виртуальная справочная служба,

- виртуальный читальный зал.

# *Пример 2*

Работа по оцифровке включала следующие технологические этапы:

а) первичный осмотр и структурирование исходных материалов,

б) сканирование документов,

в) обработка и проверка полученных образов,

г) структурирование оцифрованного массива,

д) выходной контроль качества массивов графических образов.

# *Пример 3*

Разрабатываемое сверхмощное устройство можно будет применять в различных отраслях реального сектора экономики:

- в машиностроении:

1) для очистки отливок от формовочной смеси;

2) для очистки лопаток турбин авиационных двигателей;

3) для холодной штамповки из листа;

- в ремонте техники:

1) устранение наслоений на внутренних стенках труб;

2) очистка каналов и отверстий небольшого диаметра от грязи.

## **4.4.5 Оформление иллюстраций**

<span id="page-13-0"></span>Иллюстрации (чертежи, графики, схемы, компьютерные распечатки, диаграммы, фотоснимки) следует располагать в работе непосредственно после текста, в котором они упоминаются впервые, или на следующей странице (по возможности ближе к соответствующим частям текста работы). Иллюстрации могут быть цветные. На все иллюстрации должны быть даны ссылки в отчете. При ссылке необходимо писать слово «рисунок» и его номер, например: «в соответствии с рисунком 2» и т.д. Количество иллюстраций должно быть достаточным для пояснения излагаемого текста курсовой работы.

Чертежи, графики, диаграммы, схемы, помещаемые в КРП, должны соответствовать требованиям стандартов Единой системы конструкторской документации (ЕСКД).

Иллюстрации, за исключением иллюстраций, приведенных в приложениях, следует нумеровать арабскими цифрами сквозной нумерацией. Если рисунок один, то он обозначается: Рисунок 1.

*Пример* 

Рисунок 1 – Схема прибора

Иллюстрации каждого приложения обозначают отдельной нумерацией арабскими цифрами с добавлением перед цифрой обозначения приложения: Рисунок А.3.

Допускается нумеровать иллюстрации в пределах раздела отчета. В этом случае номер иллюстрации состоит из номера раздела и порядкового номера иллюстрации, разделенных точкой: Рисунок 2.1.

Иллюстрации при необходимости могут иметь наименование и пояснительные данные (подрисуночный текст). Слово «Рисунок», его номер и через тире наименование помещают после пояснительных данных и располагают в центре под рисунком без точки в конце, как показано ниже на примере

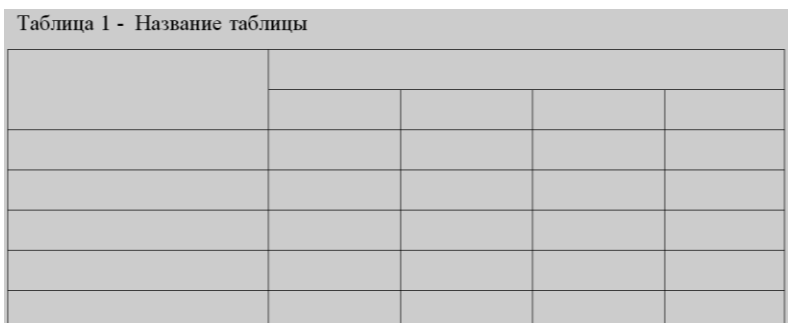

Рисунок 1 – Пример оформления таблицы

Если наименование рисунка состоит из нескольких строк, то его следует записывать через один межстрочный интервал. Наименование рисунка приводят с прописной буквы без точки в конце. Перенос слов в наименовании графического материала не допускается.

## **4.4.6 Оформление таблиц**

<span id="page-14-0"></span>Цифровой материал должен оформляться в виде таблиц. Таблицы применяют для наглядности и удобства сравнения показателей.

Таблицу следует располагать непосредственно после текста, в котором она упоминается впервые, или на следующей странице.

На все таблицы в курсовой работе должны быть ссылки. При ссылке следует печатать слово «таблица» с указанием ее номера.

Наименование таблицы, при ее наличии, должно отражать ее содержание, быть точным, кратким. Наименование следует помещать над таблицей слева, без абзацного отступа в следующем формате: Таблица Номер таблицы - Наименование таблицы. Наименование таблицы приводят с прописной буквы без точки в конце.

Если наименование таблицы занимает две строки и более, то его следует записывать через один межстрочный интервал.

Таблицу с большим количеством строк допускается переносить на другую страницу. При переносе части таблицы на другую страницу слово «Таблица», ее номер и наименование указывают один раз слева над первой частью таблицы, а над другими частями также слева пишут слова «Продолжение таблицы» и указывают номер таблицы.

При делении таблицы на части допускается ее головку или боковик заменять соответственно номерами граф и строк. При этом нумеруют арабскими цифрами графы и (или) строки первой части таблицы. Пример оформления таблицы приведен ниже (таблица 2).

При делении таблицы на части допускается ее головку или боковик заменять соответственно номерами граф и строк. При этом нумеруют арабскими цифрами графы и (или) строки первой части таблицы.

Таблица 2 - Название таблицы

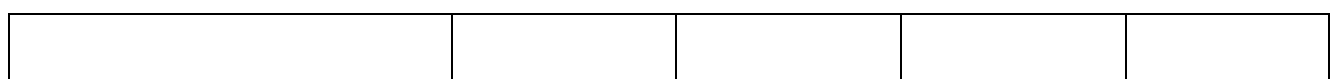

# Продолжение таблицы 2

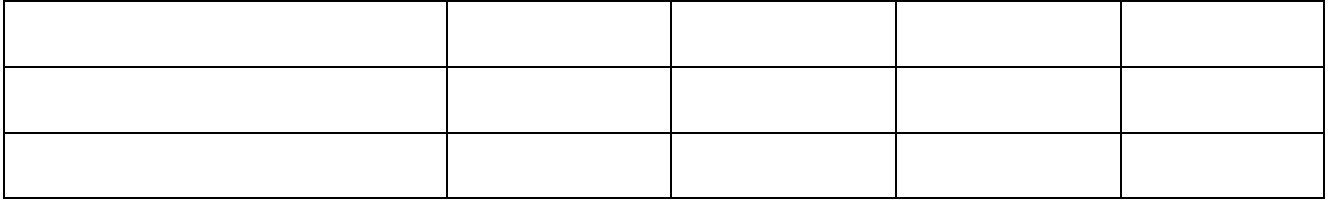

Таблица оформляется в соответствии с рисунком 2.

|           | Таблица 1 - Наименование таблицы     |                 |  |  |  |                             |  |  |
|-----------|--------------------------------------|-----------------|--|--|--|-----------------------------|--|--|
|           |                                      |                 |  |  |  | } Заголовки граф            |  |  |
| Головка { |                                      |                 |  |  |  | } Подзаголовки<br>граф      |  |  |
|           |                                      |                 |  |  |  | Строки<br>} (горизонтальные |  |  |
|           |                                      |                 |  |  |  | ряды)                       |  |  |
|           | Боковик<br>(графа для<br>заголовков) | Графы (колонки) |  |  |  |                             |  |  |

Рисунок 2 – Структура таблицы

Таблицы, за исключением таблиц приложений, следует нумеровать арабскими цифрами сквозной нумерацией.

Таблицы каждого приложения обозначаются отдельной нумерацией арабскими цифрами с добавлением перед цифрой обозначения приложения. Если в работе одна таблица, она должна быть обозначена «Таблица 1» или «Таблица А.1» (если она приведена в приложении А).

Заголовки граф и строк таблицы следует печатать с прописной буквы, а подзаголовки граф - со строчной буквы, если они составляют одно предложение с заголовком, или с прописной буквы, если они имеют самостоятельное значение. В конце заголовков и подзаголовков таблиц точки не ставятся. Названия заголовков и подзаголовков таблиц указывают в единственном числе.

Таблицы слева, справа, сверху и снизу ограничивают линиями. Также необходимо, для более удобного пользования таблицей, строки и столбцы таблицы разграничивать горизонтальными и вертикальными линиями. Разделять заголовки и подзаголовки боковика и граф диагональными линиями не допускается. Заголовки граф выравнивают по центру, а заголовки строк - по левому краю.

В таблице допускается применять размер шрифта меньше, чем в тексте курсовой работы (проекта).

#### **4.4.7 Оформление формул и уравнений**

<span id="page-18-0"></span>Уравнения и формулы следует выделять из текста в отдельную строку. Выше и ниже каждой формулы или уравнения должно быть оставлено не менее одной свободной строки. Если уравнение не умещается в одну строку, оно должно быть перенесено после знака равенства (=) или после знаков плюс (+), минус (-), умножения (x), деления (:) или других математических знаков. На новой строке знак повторяется. При переносе формулы на знаке, символизирующем операцию умножения, применяют знак «x».

Пояснение значений символов и числовых коэффициентов следует приводить непосредственно под формулой в той же последовательности, в которой они представлены в формуле. Значение каждого символа и числового коэффициента необходимо приводить с новой строки. Первую строку пояснения начинают со слова «где» без двоеточия с абзаца.

Например:

$$
\Pi = (\mathbf{B} \times \mathbf{I}) \cdot (\mathbf{B} \times \mathbf{C}),\tag{1}
$$

где  $\Pi$  – плановая прибыль от реализации товарной продукции;

В – выпуск товарной продукции в планируемом году в натуральном выражении;

Ц – цена на единицу товара за вычетом НДС;

С – полная себестоимость единицы продукции.

Формулы в курсовой работе следует располагать посередине строки и обозначать порядковой нумерацией в пределах всей работы арабскими цифрами в круглых скобках в крайнем правом положении на строке. Одну формулу обозначают (1).

Пример оформления формул:

$$
A = \frac{a}{b} \tag{1}
$$

$$
A = \frac{c}{d} \tag{2}
$$

Ссылки в курсовой работе на порядковые номера формул приводятся в скобках: в формуле (1).

Формулы, помещаемые в приложениях, нумеруются арабскими цифрами в пределах каждого приложения с добавлением перед каждой цифрой обозначения приложения: (В.1).

Допускается нумерация формул в пределах раздела. В этом случае номер формулы состоит из номера раздела и порядкового номера формулы, разделенных точкой: (3.1).

#### **4.4.8 Оформление ссылок**

<span id="page-20-0"></span>В КРП рекомендуется приводить ссылки на использованные источники. При нумерации ссылок на документы, использованные при выполнении работы, приводится сплошная нумерация для всего текста работы в целом или для отдельных разделов. Порядковый номер ссылки (отсылки) приводят арабскими цифрами в квадратных скобках в конце текста ссылки. Порядковый номер библиографического описания источника в списке использованных источников соответствует номеру ссылки.

Ссылаться следует на документ в целом или на его разделы и приложения.

При ссылках на стандарты и технические условия указывают их обозначение, при этом допускается не указывать год их утверждения при условии полного описания стандарта и технических условий в списке использованных источников в соответствии с ГОСТ 7.1.

Примеры

1 ............... приведено в работах [1] - [4].

2 ............... по ГОСТ 29029 [].

3 ............... в работе [9], раздел 5.

Ссылки на использованные источники следует приводить в квадратных скобках.

Ссылки на разделы, подразделы, пункты, подпункты, иллюстрации, таблицы, формулы, уравнения, перечисления, приложения следует указывать их порядковым номером, например: «...в разд. 4», «...п. 3.3.4», «...в подпункте 2.3.4.1, перечисление 3», «...по формуле (3)», «...в уравнении (2)», «...на рисунке 8», «...в приложении Б».

#### **4.4.9 Оформление примечаний и сносок**

<span id="page-21-0"></span>Примечания приводят в курсовой работе, если необходимы пояснения или справочные данные к содержанию текста, таблиц или графического материала.

Слово «Примечание» следует печатать с прописной буквы с абзацного отступа, не подчеркивая.

Примечания следует помещать непосредственно после текстового, графического материала или таблицы, к которым относятся эти примечания. Если примечание одно, то после слова «Примечание» ставится тире и текст примечания печатают с прописной буквы, как приведено ниже в примере 1. Одно примечание не нумеруется. Несколько примечаний нумеруют по порядку арабскими цифрами без точки, как приведено ниже в примере 2.

## *Пример 1:*

Примечание - Применение локально введенных кодов обеспечивает определенный уровень гибкости, который дает возможность проводить улучшения или изменения, сохраняя при этом совместимость с основным набором элементов данных.

#### *Пример 2:*

1 К тексту дается... .

2 Дополнительные данные... .

При необходимости дополнительного пояснения в работе допускается использовать примечание, оформленное в виде сноски. Знак сноски ставят без пробела непосредственно после того слова, числа, символа, предложения, к которому дается пояснение.

Знак сноски указывается надстрочно арабскими цифрами. Допускается вместо цифр использовать знак звездочка - \*.

Сноску располагают с абзацного отступа в конце страницы, на которой приведено поясняемое слово (словосочетание или данные). Сноску отделяют от

текста короткой сплошной тонкой горизонтальной линией с левой стороны страницы.

#### **4.4.10 Оформление списка использованных источников**

<span id="page-22-0"></span>Список использованных источников должен содержать сведения об источниках, использованных при составлении отчета. Сведения об источниках приводятся в соответствии с требованиями:

- ГОСТ Р 7. 0. 5.- 2008. Система стандартов по информации, библиотечному и издательскому делу.

Библиографические ссылки употребляют при:

цитировании;

заимствовании положений, формул, таблиц, иллюстраций;

 необходимости отсылки к другому изданию, где более полно изложен вопрос;

анализе опубликованных работ.

Библиографические ссылки делятся на внутритекстовые, подстрочные, и затекстовые. Выделяют также повторные ссылки.

Выбор ссылки и применение – прерогатива автора. Использование различных ссылок в одной научной работе недопустимо.

В ссылках допускается предписанный знак (. -), разделяющий области библиографического описания, заменять точкой (.).

Состав ссылки должен содержать в себе «Совокупность библиографических сведений, обеспечивающих идентификацию и поиск объекта ссылки».

Если текст цитируется не по первоисточнику, а по другому изданию или по иному документу, то ссылку следует начинать словами "Цит. по"; "Цит. по кн."; "Цит. по ст.".

Когда от текста, к которому относится ссылка, нельзя совершить плавный логический переход к ссылке, поскольку из текста неясна логическая связь между ними, то пользуются начальными словами "См.", "См. об этом".

При необходимости нужно подчеркнуть, что источник, на который делается ссылка, - лишь один из многих, где подтверждается (высказывается, иллюстрируется) положение основного текста, то в таких случаях используют слова "См., например", "См., в частности".

Дополнительную литературу, которую необходимо показать, представляет ссылка "См. также". Ссылку, приведенную для сравнения, поясняют сокращением "Ср.". Если работа, указанная в ссылке, более подробно освещает затронутый в основном тексте предмет, пишут "Об этом подробнее см.".

Список использованных источников должен включать библиографические записи на документы, использованные при составлении курсовой работы (проекта), ссылки на которые оформляют по тексту работы арабскими цифрами в квадратных скобках.

В список включают все источники, на которые имеются ссылки в тексте курсовой работы, располагая их либо в алфавитном порядке, либо в порядке их упоминания в тексте работы. Нумеруют по порядку арабскими цифрами без точки.

Пример оформления структурного элемента «**СПИСОК ИСПОЛЬЗОВАННЫХ ИСТОЧНИКОВ**» в КРП:

## **СПИСОК ИСПОЛЬЗОВАННЫХ ИСТОЧНИКОВ**

1. DeRidder J.L. The immediate prospects for the application of ontologies in digital libraries//Knowledge Organization - 2007. - Vol. 34, No. 4. P. 227 - 246.

2. U.S. National Library of Medicine. Fact sheet: UMLS Metathesaurus/National Institutes of Health, 2006 - 2013. - URL: http://www.nlm.nih.gov/pubs/factsheets/umlsmeta.html (дата обращения 2014-12- 09).

3. U.S. National Library of Medicine. Fact sheet: Unfied Medical Language System/National Institutes of Health, 2006 - 2013. - URL: http://www.nlm.nih.gov/pubs/factsheets/umls.html (дата обращения 2009-12-09).

4. Антопольский А.Б., Белоозеров В.Н. Процедура формирования макротезауруса политематических информационных систем//Классификация и кодирование. - 1976. - N 1 (57). - С. 25 - 29.

5. Белоозеров В.Н., Федосимов В.И. Место макротезауруса в лингвистическом обеспечении сети органов научно-технической информации//Проблемы информационных систем. - 1986. - N 1. - С. 6 - 10.

6. Использование и ведение макротезауруса ГАСНТИ: Методические рекомендации/ГКНТ СССР. - М., 1983. - 12 с.

7. Nuovo soggettario: guida al sistema italiano di indicizzazione per soggetto, prototipo del thesaurus [Рецензия]//Knowledge Organization. - 2007. - Vol. 34, N 1. - P. 58 - 60.

8. ГОСТ 7.25-2001 СИБИД. Тезаурус информационно-поисковый одноязычный. Правила разработки, структура, состав и форма представления. - М., 2002. - 16 с.

9. Nanoscale Science and Technology Supplement: Collection of applicable terms from PACS 2008//PACS 2010 Regular Eddition/AIP Publishing. - URL: http://www.aip.org/publishing/pacs/nano-supplement (дата обращения 2014-12-09).

10. Смирнова О.В. Методика составления индексов УДК//Научнотехническая информация. Сер. 1. - 2008. - N 8. - С. 7 - 8.

11. Индексирование фундаментальных научных направлений кодами информационных классификаций УДК/О.А. Антошкова, Т.С. Астахова, В.Н. Белоозеров и др.; под ред. акад. Ю.М. Арского. - М., 2010. - 322 с.

12. Рубрикатор как инструмент информационной навигации/Р.С. Гиляревский, А.В. Шапкин, В.Н. Белоозеров. - СПб.: Профессия, 2008. - 352 с.

13. Рубрикатор научно-технической информации по нанотехнологиям и наноматериалам/РНЦ "Курчатовский институт", ФГУ ГНИИ ИТТ "Информика", Национальный электронно-информационный консорциум (НЭИКОН), Всероссийский институт научной и технической информации (ВИНИТИ РАН). - М., 2009. - 75 с.

14. Рубрикатор по нанонауке и нанотехнологиям. - URL: http/www.rubric.neicon.ru.

Пример оформления библиографических описаний различных источников, приведенных в курсовой работе:

## *Статья в периодических изданиях и сборниках статей:*

1. Гуреев В.Н., Мазов Н.А. Использование библиометрии для оценки значимости журналов в научных библиотеках (обзор)//Научно-техническая информация. Сер. 1. - 2015. - N 2. - С. 8 - 19.

2. Колкова Н.И., Скипор И.Л. Терминосистема предметной области "электронные информационные ресурсы": взгляд с позиций теории и практики//Научн. и техн. б-ки. - 2016. - N 7. - С. 24 - 41.

## *Книги, монографии:*

1. Земсков А.И., Шрайберг Я.Л. Электронные библиотеки: учебник для вузов. - М: Либерея, 2003. - 351 с.

2. Костюк К.Н. Книга в новой медицинской среде. - М.: Директ-Медиа, 2015. - 430 с.

## *Тезисы докладов, материалы конференций:*

1. Леготин Е.Ю. Организация метаданных в хранилище данных//Научный поиск. Технические науки: Материалы 3-й науч. конф. аспирантов и докторантов/отв. за вып. С.Д. Ваулин; Юж.-Урал. гос. ун-т. Т. 2. - Челябинск: Издательский центр ЮУрГУ, 2011. - С. 128 - 132.

2. Антопольский А.Б. Система метаданных в электронных библиотеках//Библиотеки и ассоциации в меняющемся мире: Новые технологии и новые формы сотрудничества: Тр. 8-й Междунар. конф. "Крым-2001"/г. Судак, (июнь 2001 г.). - Т. 1. - М., 2001, - С. 287 - 298.

3. Парфенова С.Л., Гришакина Е.Г., Золотарев Д.В. 4-я Международная научно-практическая конференция "Научное издание международного уровня - 2015: современные тенденции в мировой практике редактирования, издания и оценки научных публикаций"//Наука. Инновации. Образование. - 2015. - N 17. - С. 241 - 252.

## *Патентная документация согласно стандарту ВОИС:*

1. BY (код страны) 18875 (N патентного документа) C1 (код вида документа), 2010 (дата публикации).

#### *Электронные ресурсы:*

1. Статистические показатели российского книгоиздания в 2006 г.: цифры и рейтинги [Электронный ресурс]. - 2006. - URL: http://bookhamber.ru/stat\_2006.htm (дата обращения 12.03.2009).

2. Прогноз научно-технологического развития Российской Федерации на период до 2030 года. -

URL: http://government.ru/media/files/41d4b737638891da2184 pdf (дата обращения 15.11.2016).

3. Web of Science. - URL: http://apps.webofknowledge.com/ (дата обращения 15.11.2016).

## *Нормативные документы:*

1. ГОСТ 7.0.96-2016 Система стандартов по информации, библиотечному и издательскому делу. Электронные библиотеки. Основные виды. Структура. Технология формирования. - М.: Стандартинформ, 2016. - 16 с.

2. Приказ Минобразования РФ от 19 декабря 2013 г. N 1367 "Об утверждении Порядка организации и осуществления образовательной деятельности по образовательным программам высшего образования программам бакалавриата, программам специалитета, программам магистратуры". -

URL: http://www.consultant.ru/document/cons\_doc\_LAW\_159671/ (дата обращения: 04.08.2016).

3. ISO 25964-1:2011. Information and documentation - Thesauri and interoperability with other vocabularies - Part 1: Thesauri for information retrieval. - URL: http://www.iso.org/iso/catalogue\_detail.htm?csnumber53657 (дата обращения: 20.10.2016).

## **4.4.11 Оформление приложений**

<span id="page-27-0"></span>Приложения могут включать: графический материал, таблицы не более формата A3, расчеты, описания алгоритмов и программ.

Приложение оформляют как продолжение КРП на последующих её листах.

В тексте курсовой работы (проекта) на все приложения должны быть даны ссылки. Приложения располагают в порядке ссылок на них в тексте КРП.

Каждое приложение следует размещать с новой страницы с указанием в центре верхней части страницы слова «**ПРИЛОЖЕНИЕ**».

Приложение должно иметь заголовок, который записывают с прописной буквы, полужирным шрифтом, отдельной строкой по центру без точки в конце.

Приложения обозначают прописными буквами кириллического алфавита, начиная с А, за исключением букв Ё, З, Й, О, Ч, Ъ, Ы, Ь. После слова «**ПРИЛОЖЕНИЕ**» следует буква, обозначающая его последовательность. Допускается обозначение приложений буквами латинского алфавита, за исключением букв I и O. В случае полного использования букв кириллического

или латинского алфавита допускается обозначать приложения арабскими цифрами. Если в отчете одно приложение, оно обозначается «**ПРИЛОЖЕНИЕ А**».

Приложения, как правило, выполняют на листах формата A4. Допускается оформление приложения в виде графического материала на листах формата A3 и более.

Текст каждого приложения при необходимости может быть разделен на разделы, подразделы, пункты, подпункты, которые нумеруют в пределах каждого приложения. Перед номером ставится обозначение этого приложения.

Приложения должны иметь общую с остальной частью отчета сквозную нумерацию страниц.

Все приложения должны быть перечислены в содержании отчета (при наличии) с указанием их обозначений, статуса и наименования.

Допускается на одном листе приложения располагать несколько рисунков и таблиц. При этом текст в этих рисунках и таблицах оформляется размером шрифта не менее 12 пт.

Приложения располагают в порядке ссылок на них в тексте документа, за исключением справочного приложения «Библиография», которое располагают последним.

## **СПИСОК РЕКОМЕНДУЕМЫХ ИСТОЧНИКОВ**

#### <span id="page-29-0"></span>**Основная литература**

- <span id="page-29-1"></span>1. Баскакова, О.В. Экономика предприятия (организации) [Текст] : учебник / О.В. Баскакова, Л.Ф. Сейко. - М. : Издательско-торговая корпорация "Дашков и Ко", 2013. - 372 с. : ил. - (Учебные издания для бакалавров).
- 2. Экономика автомобильного транспорта : учеб. пособие для вузов / под ред. Г.А. Кононовой. - 2-е изд., стер. - М. : ИЦ Академия, 2006. - 320 с.

#### **Дополнительная литература**

*Учебные и научные издания*

- 1. Туревский, И.С. Экономика отрасли (автомобильный транспорт) : учебник для СПО / И.С. Туревский. - М. : ФОРУМ: ИНФРА-М, 2008. - 288 с.
- 2. Ефанов, А.В. Экономика автотранспортного предприятия : учеб. пособие для студ. вузов / Ефанов А.В. ; Зырянова Н.И. - Екатеринбург : РГППУ, 2006. - 218 с.
- 3. Хмельницкий, А.Д. Экономика и управление на грузовом автомобильном транспорте : учеб. пособие / А.Д. Хмельницкий. - М. : ИЦ Академия, 2006. - 256 с.
- 4. Колоскова, Л.И. Курс лекций по экономике автотранспортных предприятий / Л.И. Колоскова, Н.В. Напхоненко. - М. : МарТ, 2006. - 128 с. - (Учебный курс).
- 5. Бычков, В.П. Экономика автотранспортного предприятия : учебник / В.П. Бычков. - М. : ИНФРА- М, 2008. - 384 с *Периодические издания*
- 1. Экономика в промышленности: научно-производственный журнал/Учредители ФГАОУ ВО МИСиС при содействии Российской

Академии Естественных наук. – Архив номеров в фонде ОНБ ЛФ ПНИПУ 2015-2017 гг.

- 2. Экономика и управление: научный журнал/Учредитель ЧОУ ВО Санкт-Петербургский академический университет. – Архив номеров в фонде ОНБ ЛФ ПНИПУ 2013-2016 гг.
- 3. РЭЖ. Российский экономический журнал: общеэкономическое многопрофильное научно-практическое издание/ Учредитель ЗАО «ЭЖ Медиа». – Архив номеров в фонде ОНБ ЛФ ПНИПУ 2008-2011 гг.

<span id="page-30-0"></span>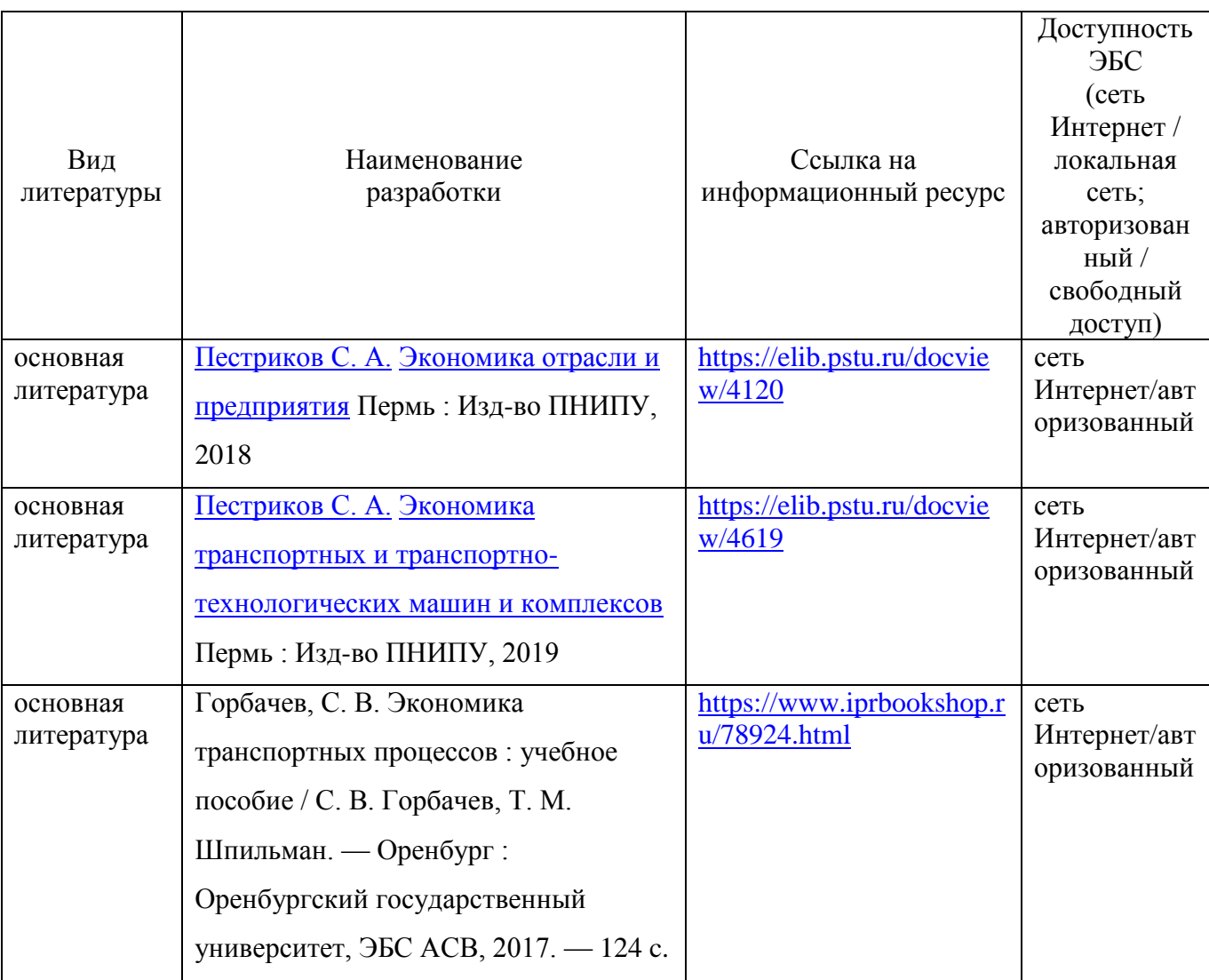

## **Электронная учебно-методическая литература**

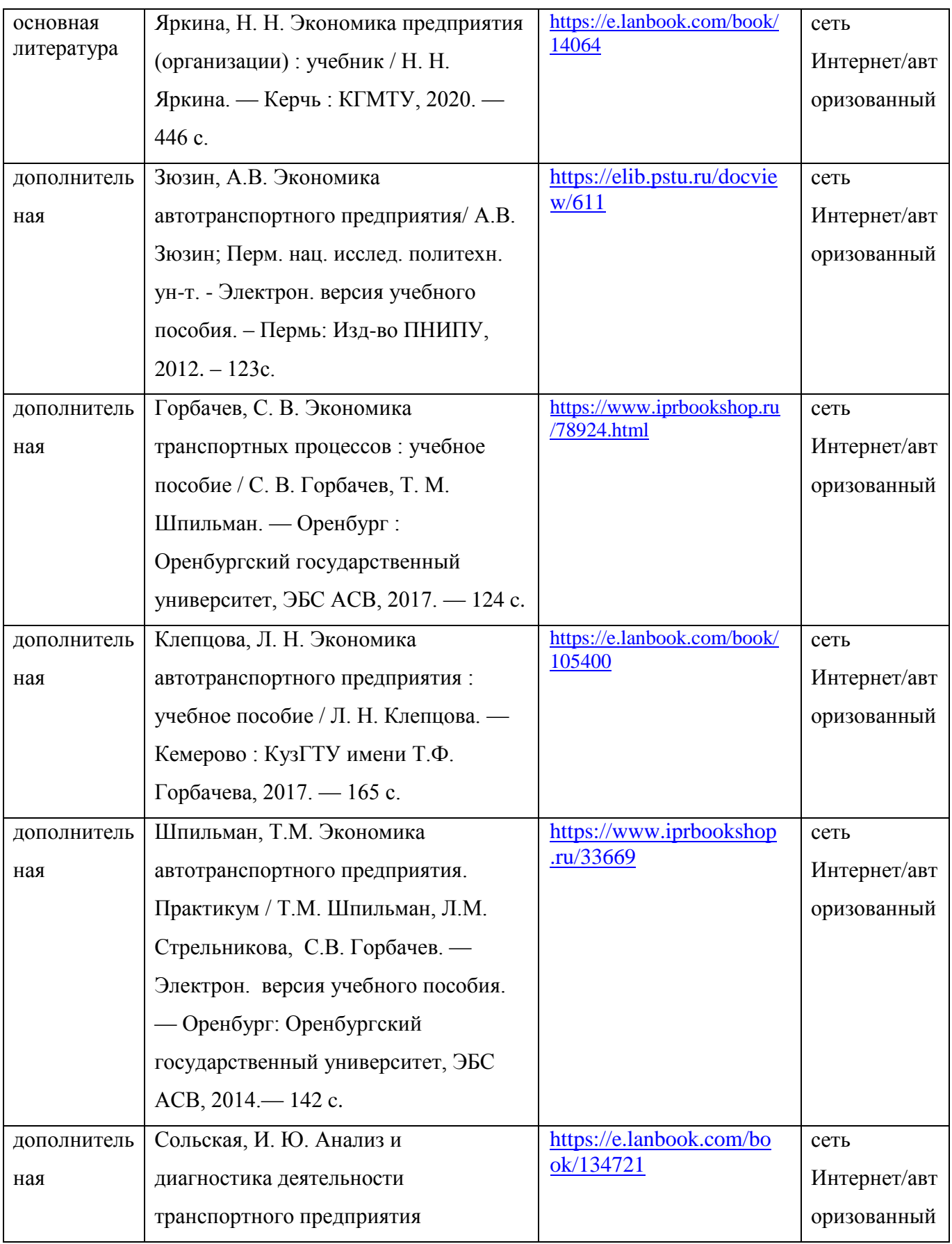

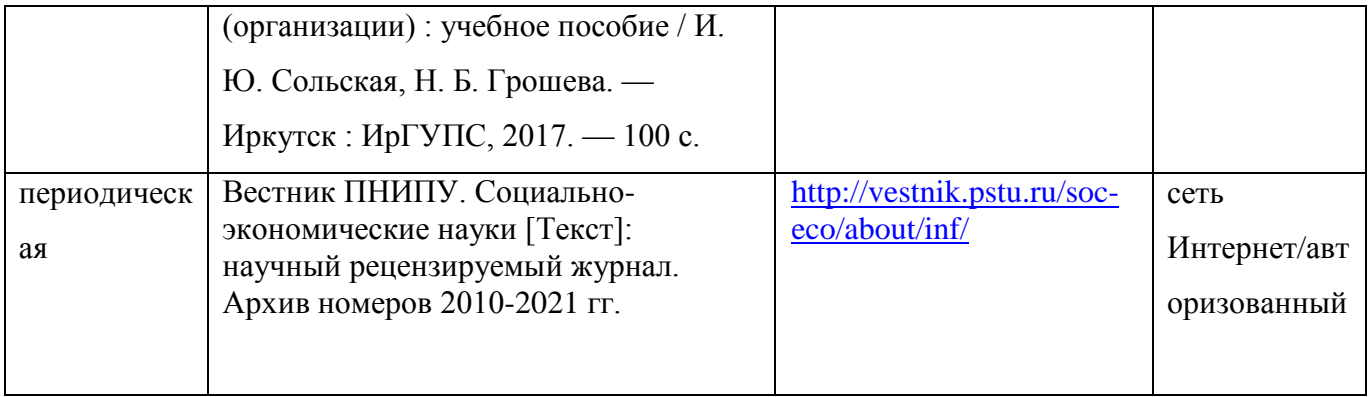

# <span id="page-33-0"></span>**ПРИЛОЖЕНИЕ А – Образец титульного листа курсовой работы**

Министерство науки и высшего образования Российской Федерации

Лысьвенский филиал федерального государственного автономного

# образовательного учреждения высшего образования

# **«Пермский национальный исследовательский политехнический**

# **университет»**

**Направление:** 23.03.03 Эксплуатация транспортно-технологических машин и комплексов

# **КУРСОВАЯ РАБОТА**

**По дисциплине «**Экономика сервиса транспортно-технологических машин**»**

**На тему: «**Расчет экономических показателей автосервисного предприятия (на

примере \_\_\_\_\_\_\_\_\_\_\_\_\_\_\_\_\_\_\_\_)**»**

Выполнил:

студент группы

И.О.Фамилия

 $\overline{\phantom{a}}$  , where  $\overline{\phantom{a}}$ 

*(Подпись)*

Руководитель:

*(Подпись)*

Курсовая работа допущена к защите « ( )  $\rightarrow$  20 г. Курсовая работа защищена \_\_\_\_\_\_\_\_\_\_\_\_ «\_\_\_»\_\_\_\_\_\_\_\_20\_\_ г. \_\_\_\_\_\_\_\_\_\_\_\_\_

Лысьва 202\_\_\_ г.